## **Wii: Approach to RPGs I**

**By GMO** codemasters-project.net Example: [WiiWare] Final Fantasy IV The Years After (WF4E)

You start the game landing in Adamant Isle. The first thing you want to do is get to a shop. We need to make a Money Code to start us off with.

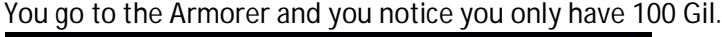

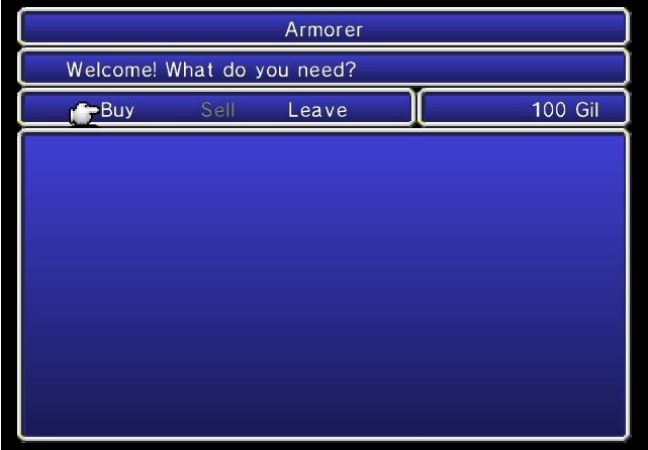

Do a 16-Bit search for 100 (0064)

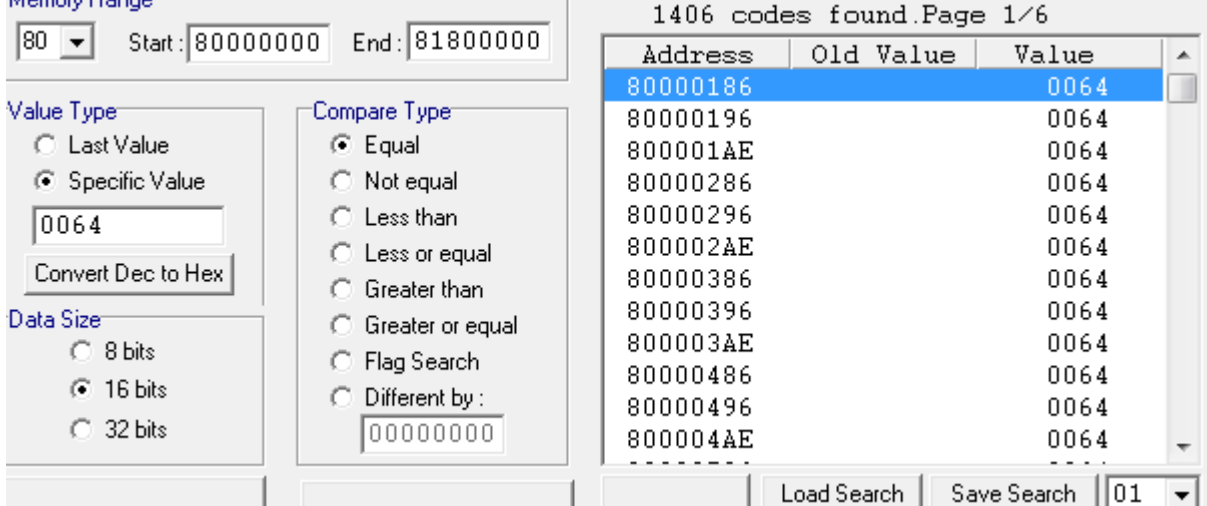

Buy a Bronze Shield which would bring your Gil to 0. Do a search for 0 (0000)

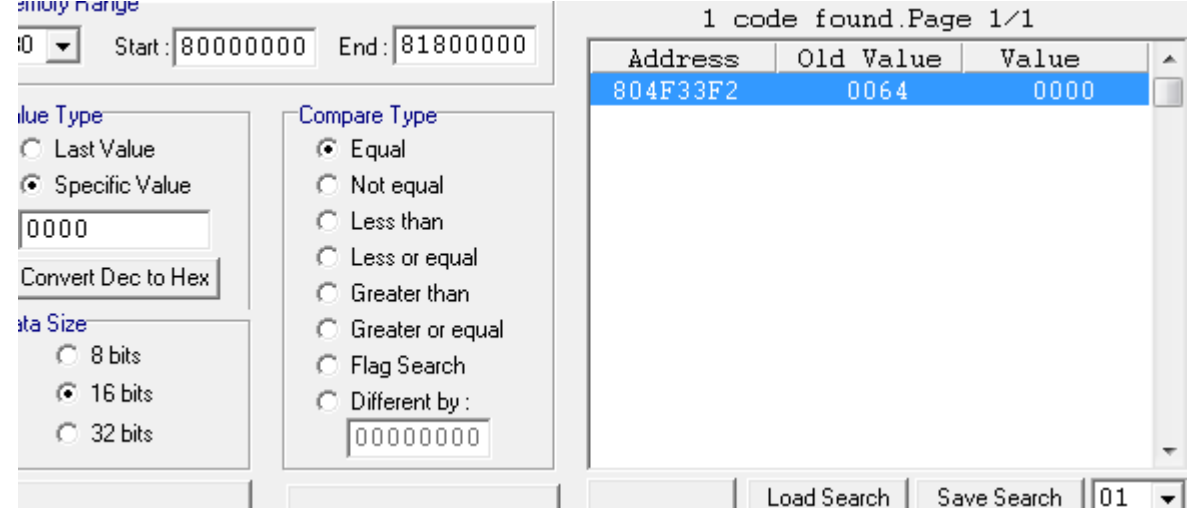

Cool it seems we found our money code. Right-click 804F33F2 and click Poke. At the bottom right of WiiRD you should see

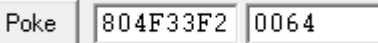

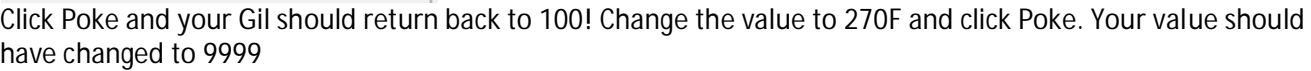

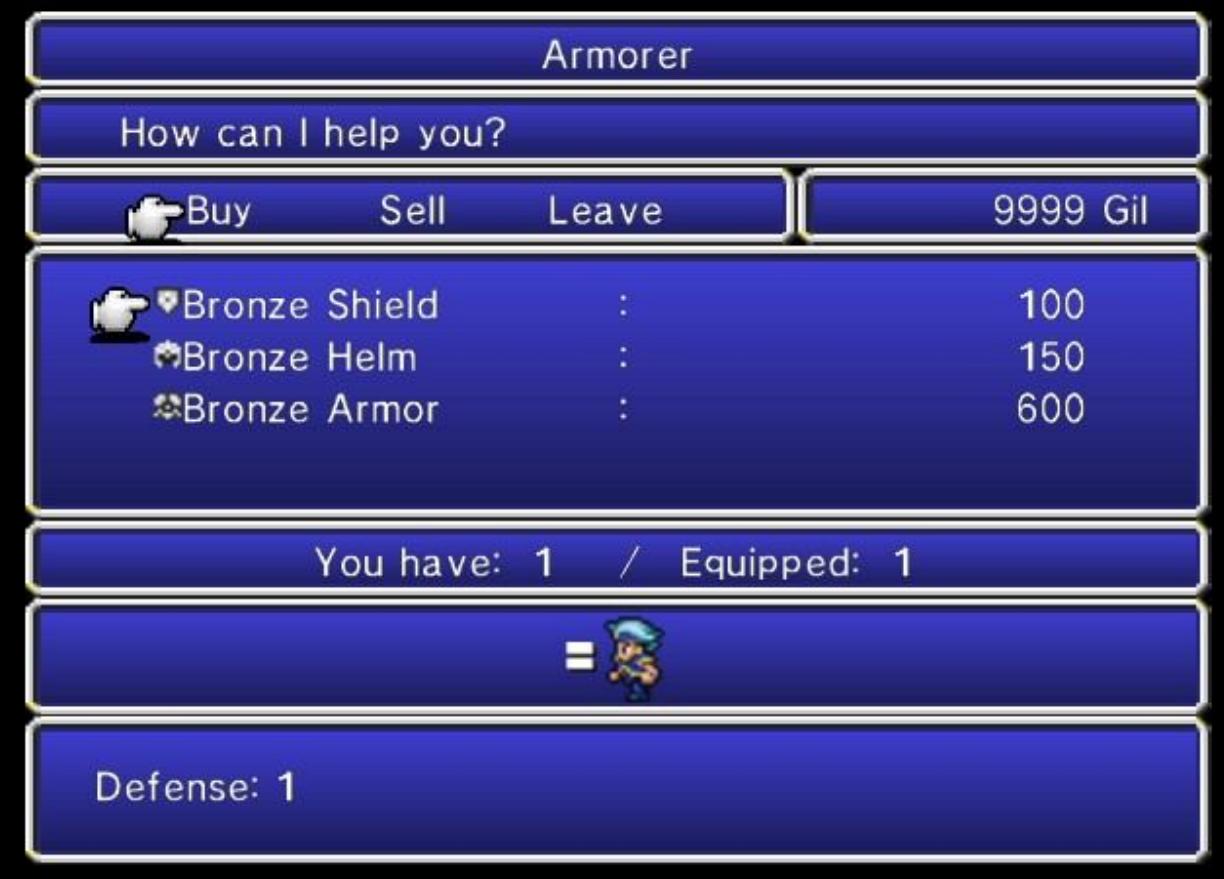

Now that we have an unlimited supply of funds (Gil) we can start making Item Modifiers and Maxing out Item slots.

First thing I want you to do is buy some items.

Buy 21 Bronze Shields (You already have one, it will make it 22) 31Bronze Helms, and 50 Bronze Armor. Your screen should look similar

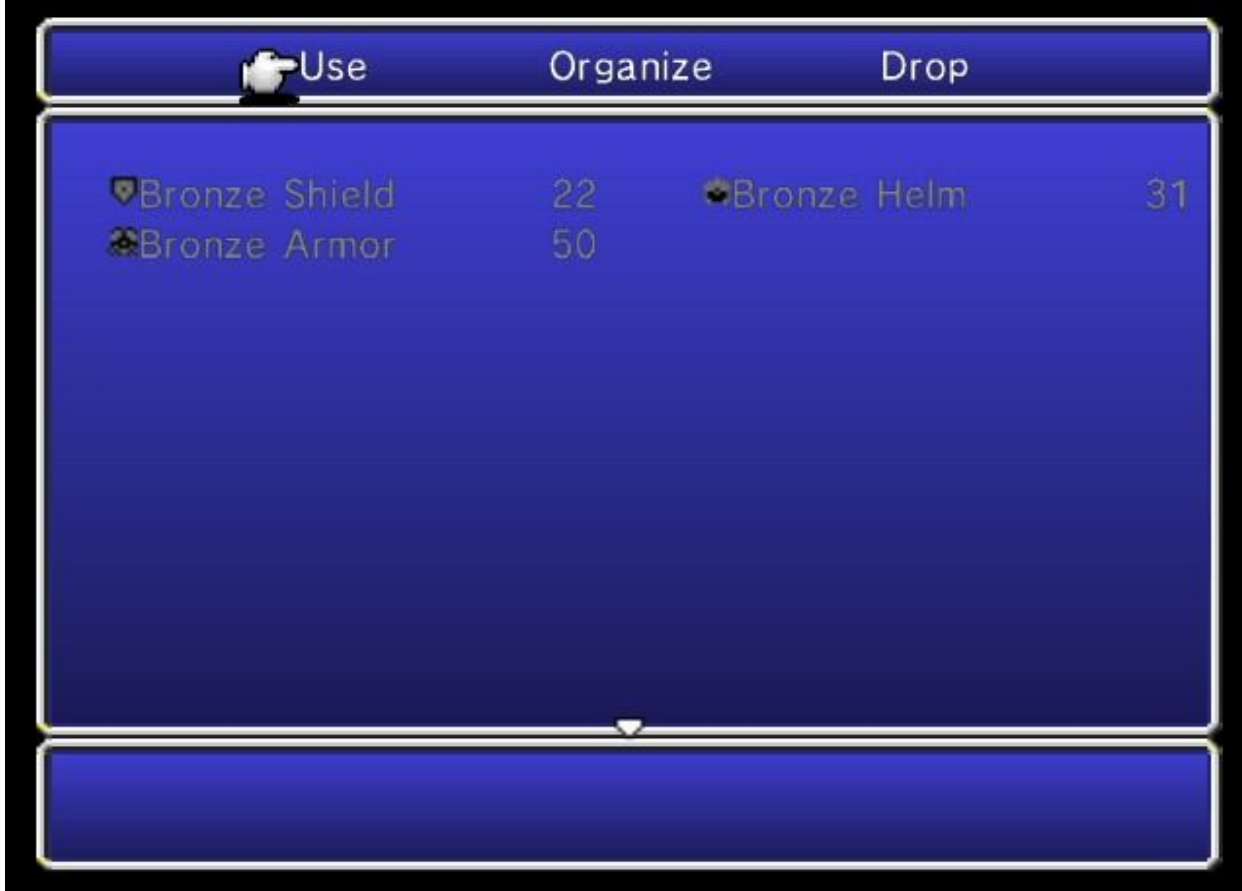

We are going to start out by Maxing out the value of Slot 1 (Bronze Shield). In Wiird, do an 8-But search for 22 (16).

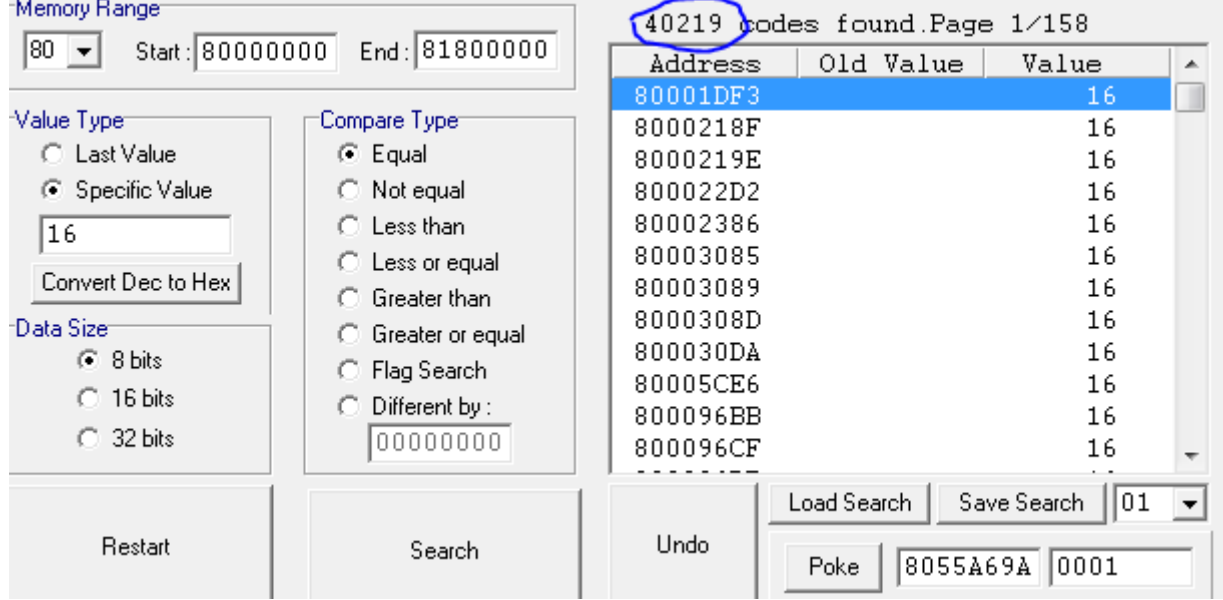

40219 is way too many, buy 6 more Shields and do a search for 28 (1C)

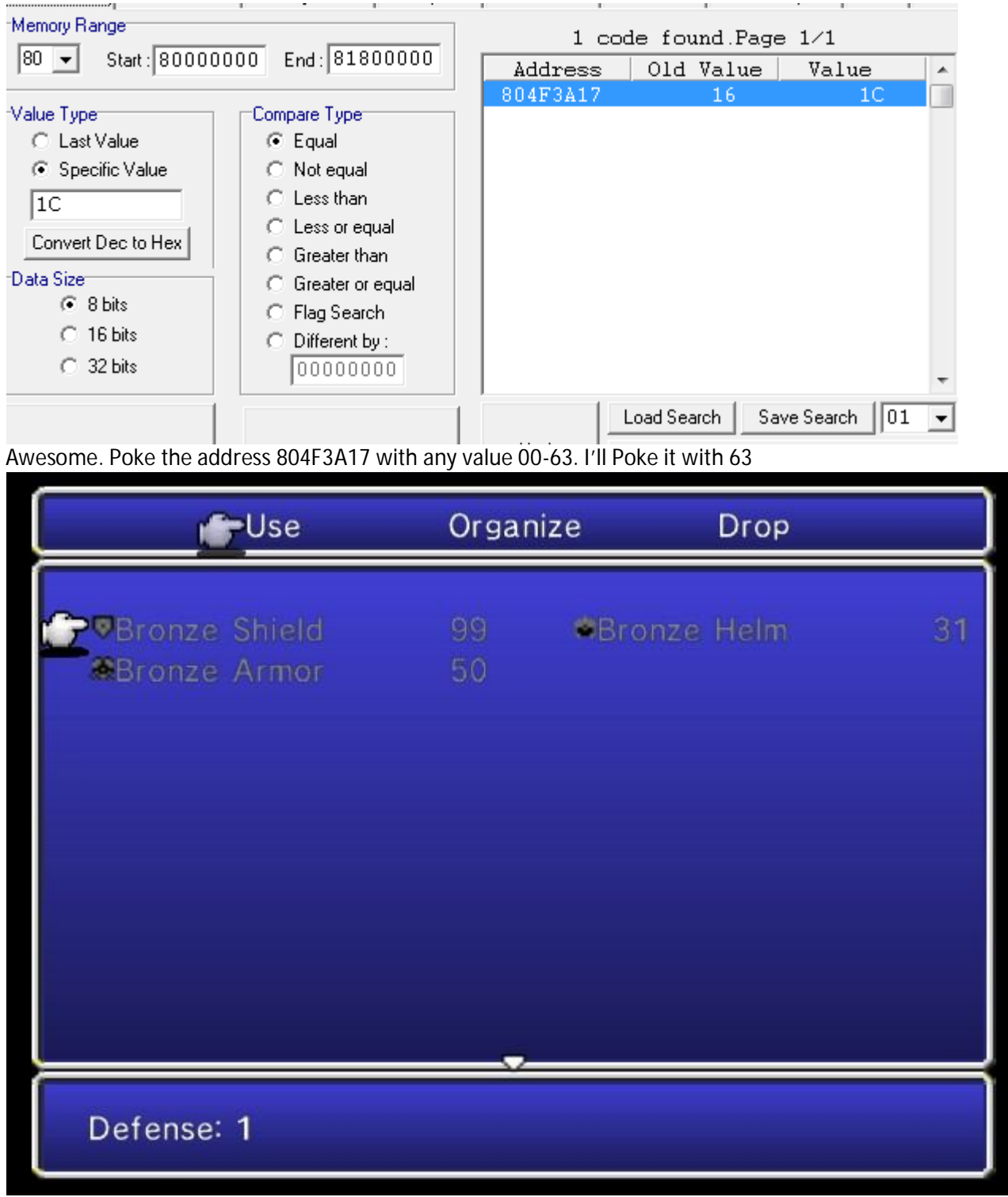

Max Items Slot 1 004F3A17 00000063

Now that we have figured out 804F3A17 is the Items Max Value let us figure out what the value of the Bronze Shield

Right-Click 804F3A17 and click Memory View, then click on the Memory Viewer Tab

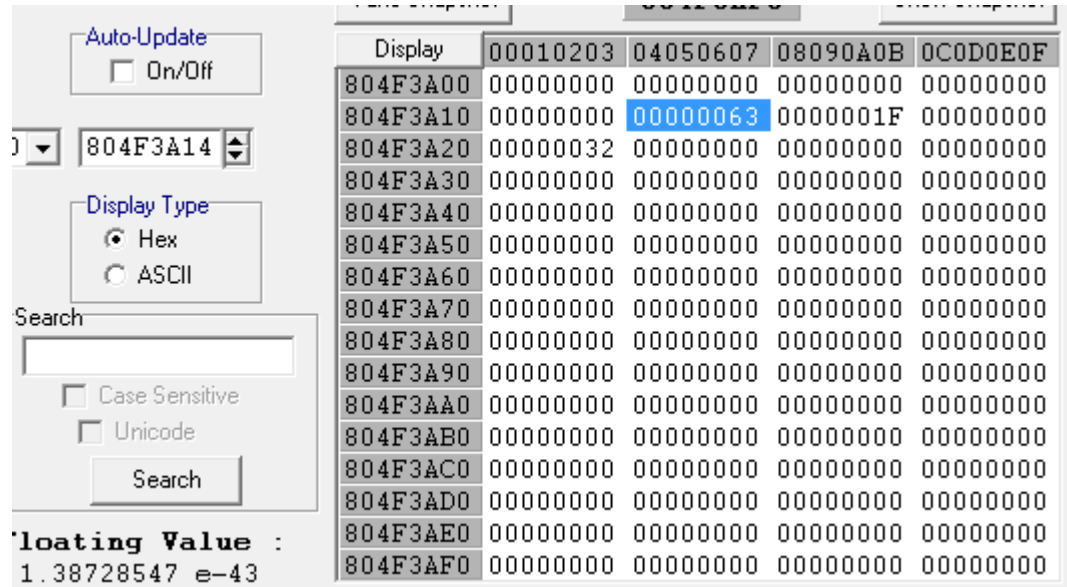

804F3A17 63 is Bronze Shield 804F3A1B 1F is Bronze Helm 804F3A20 32 is Bronze Armor But I do not see any Item Values…

Theory: Items are stored in your Inventory but by Address and Volume(Amount of) instead of Address, Item Value, and Volume(Amount of).

Out of curiosity let us Poke 804F3A18 with 01

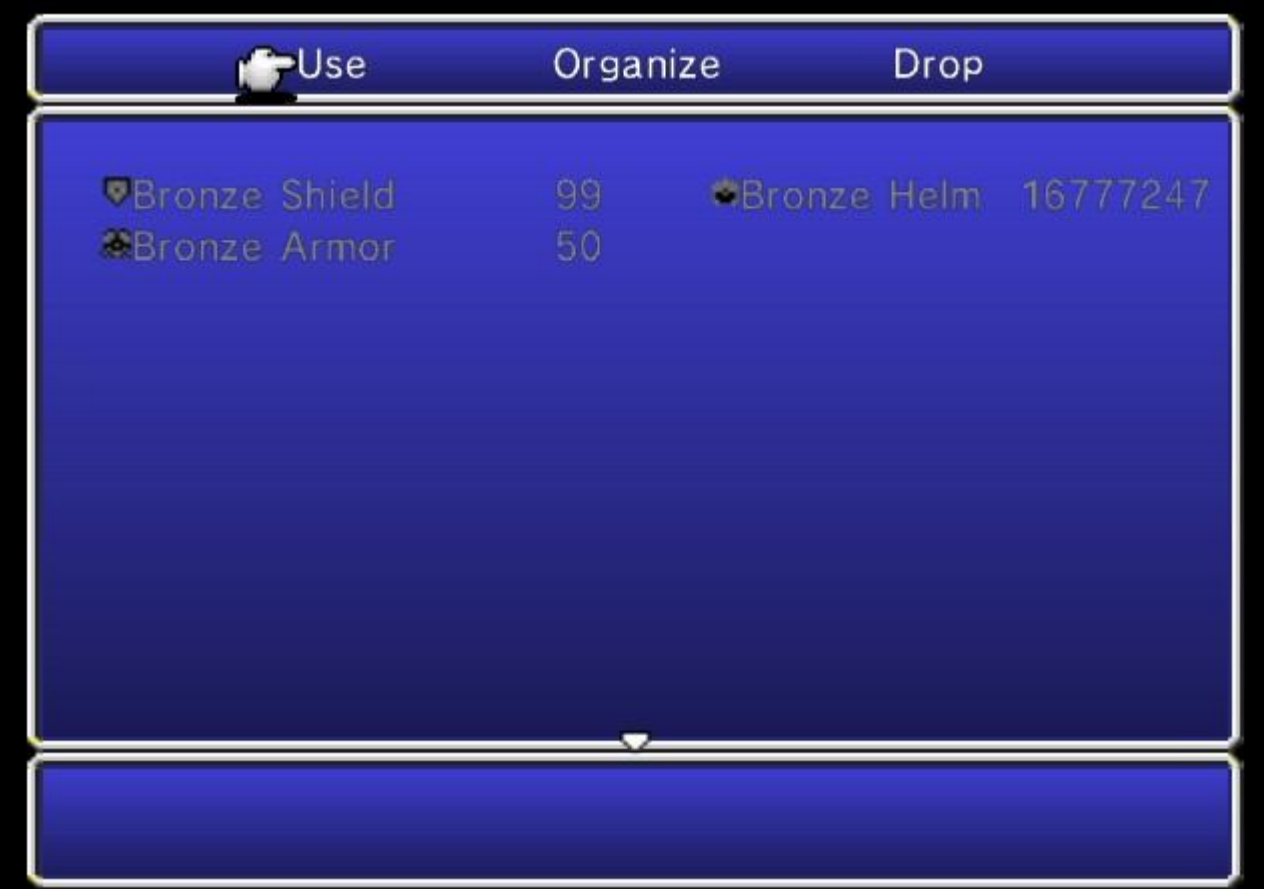

NOPE! Definitely not good, Poke 01 back to 00 to bring it back to 31. Even though you items can go up to 99, you can still poke it to a 32-Bit Value which is NOT recommended! Let us go try poking all the ends of the addresses (3, 7, B, and F)

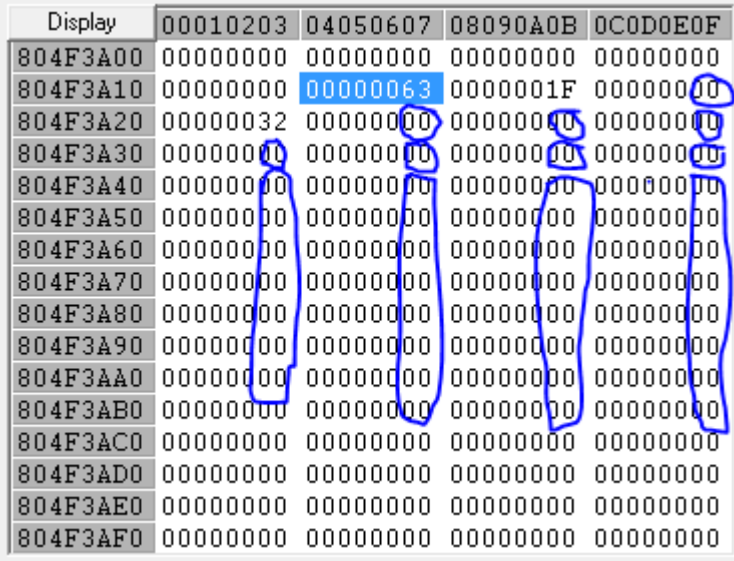

Testing (Click Organize if you don't see immediate effect) \*I prefer to Organize by Armor so I do not get confused 804F3A1F 01 Steel Helm

Ahhh so the make Item slot 1 code earlier is really just 99 Bronze Shields

804F3A17 Bronze Shield

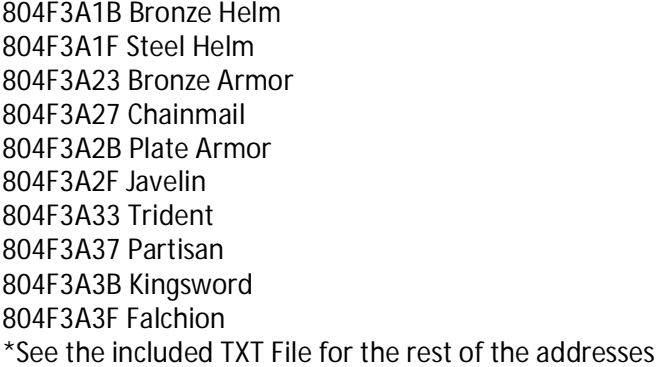

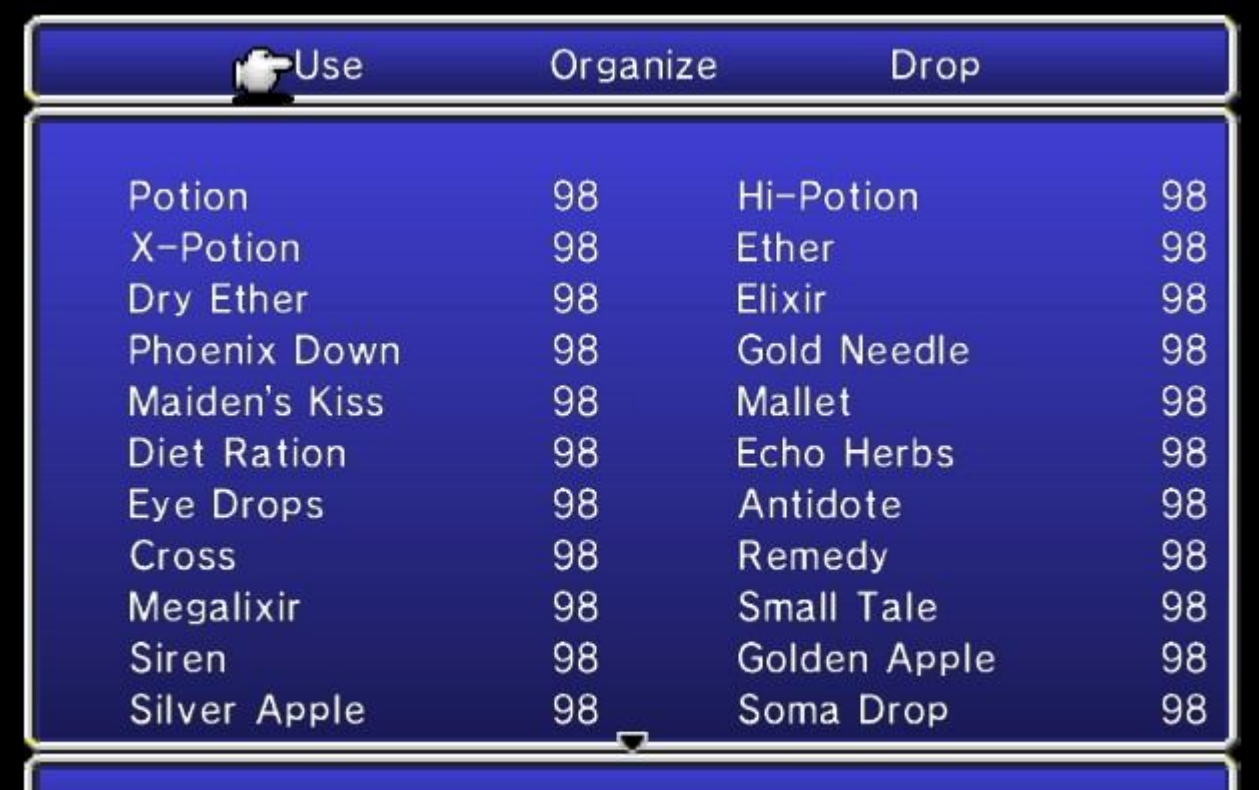

Have All Items\* 084F382B 00000062 01200004 00000000 \*I have not tested it with DLC

Let us skip ahead and get into so In-Battle Codes

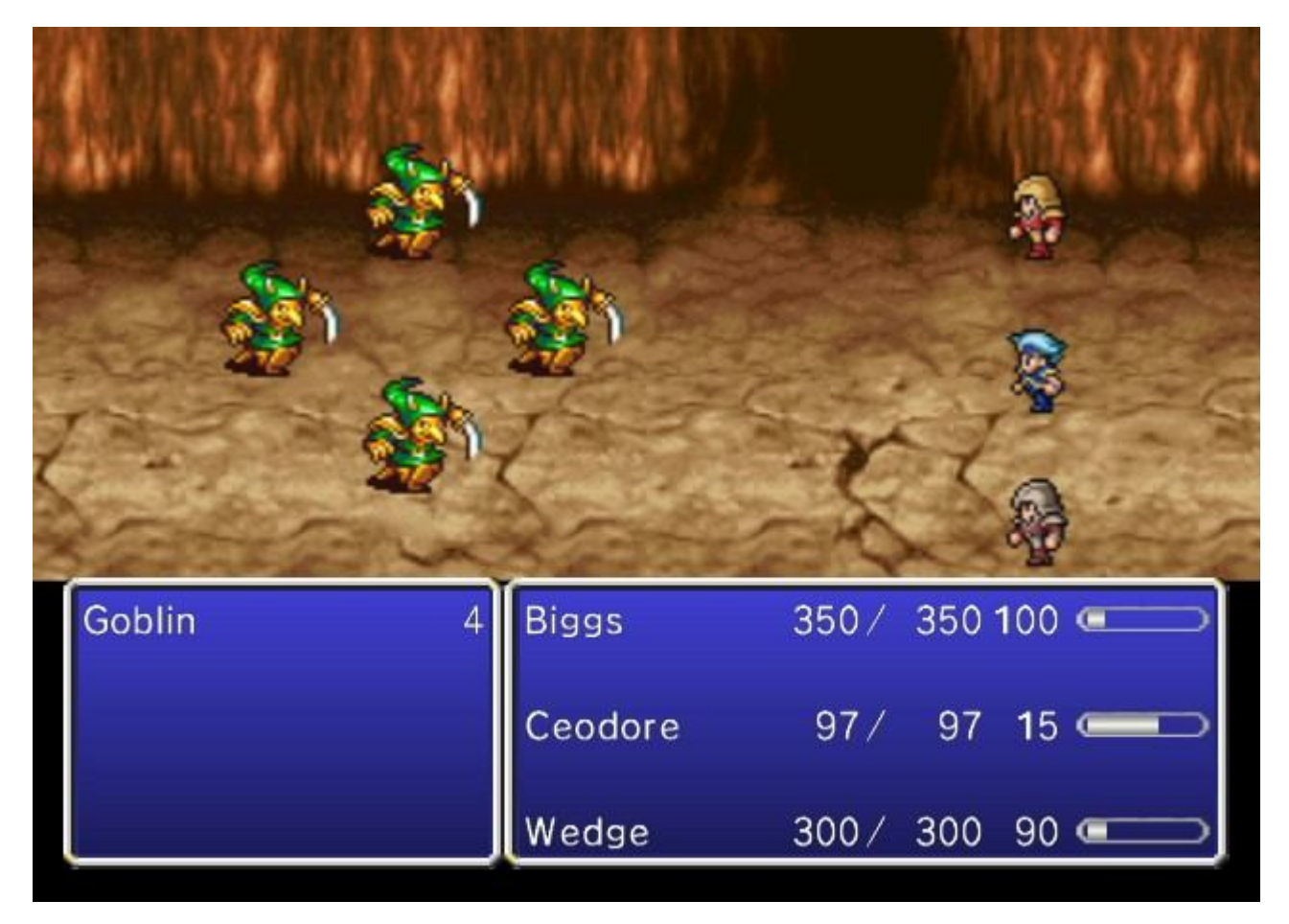

I am going to telling you right now, all you really need in Turn Base RPGs like this is Current and Max HP In-Battle Biggs 350/ 350 (Current/Max) Ceodore 97/97 (Current/Max) Wedge 300/300 (Current/Max)

Time to make some health codes

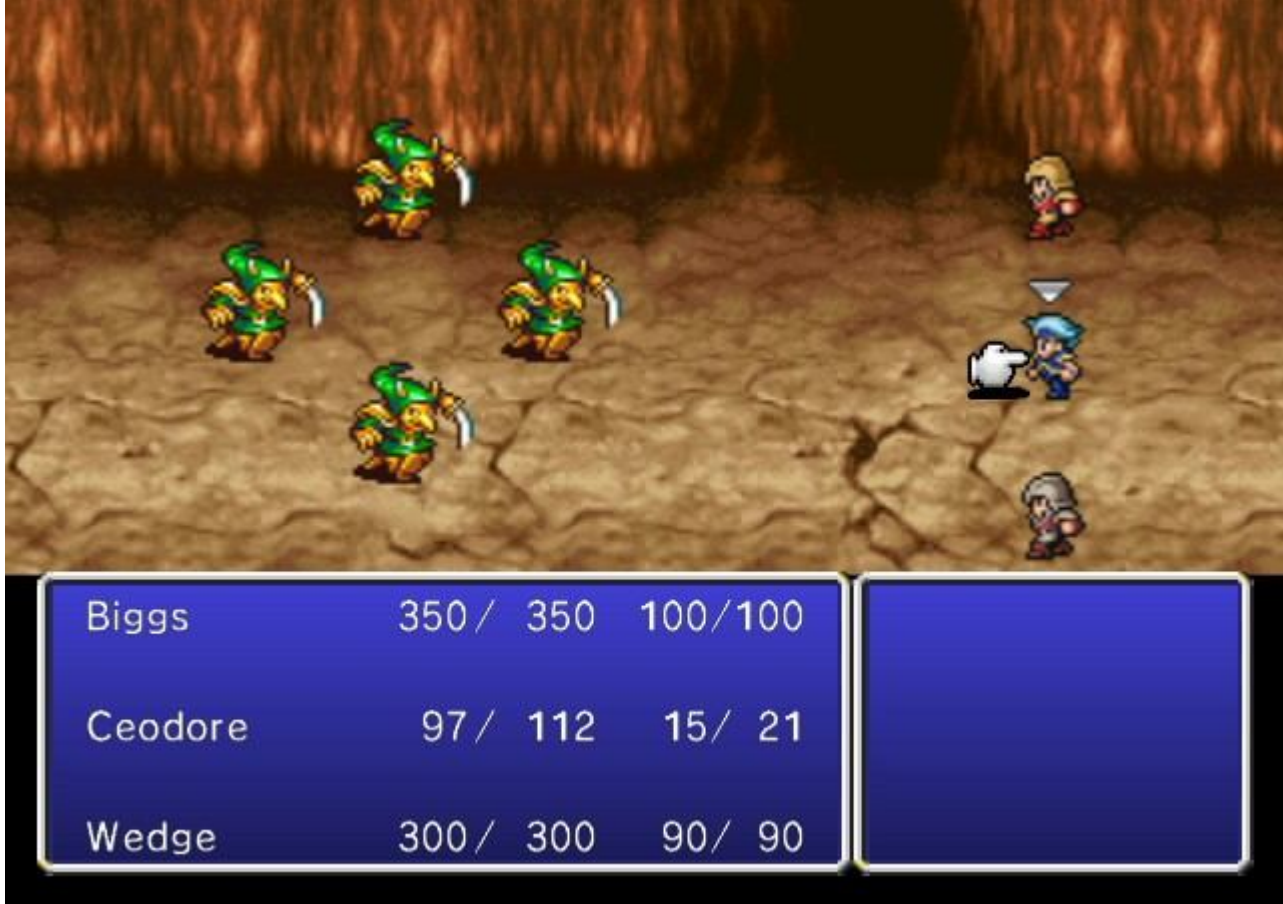

As you see in the above picture Ceodore have 97 Current HP and 112 Max HP. Set your WiiRD to do a 16-Bit search for 97 (0061)

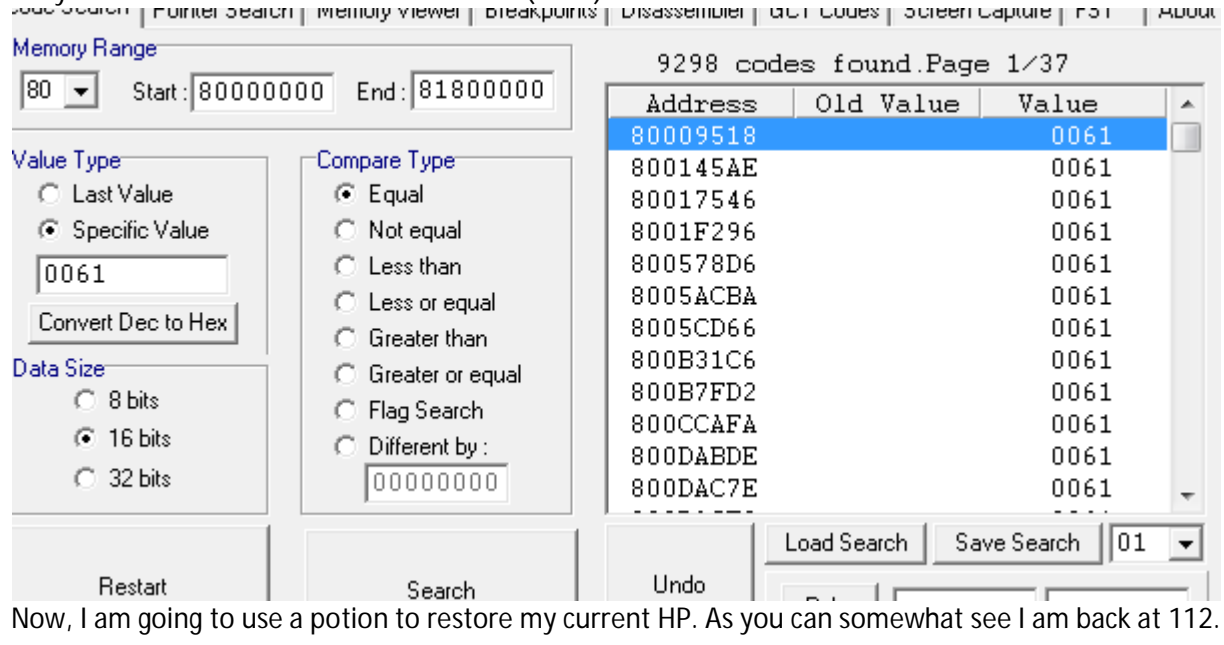

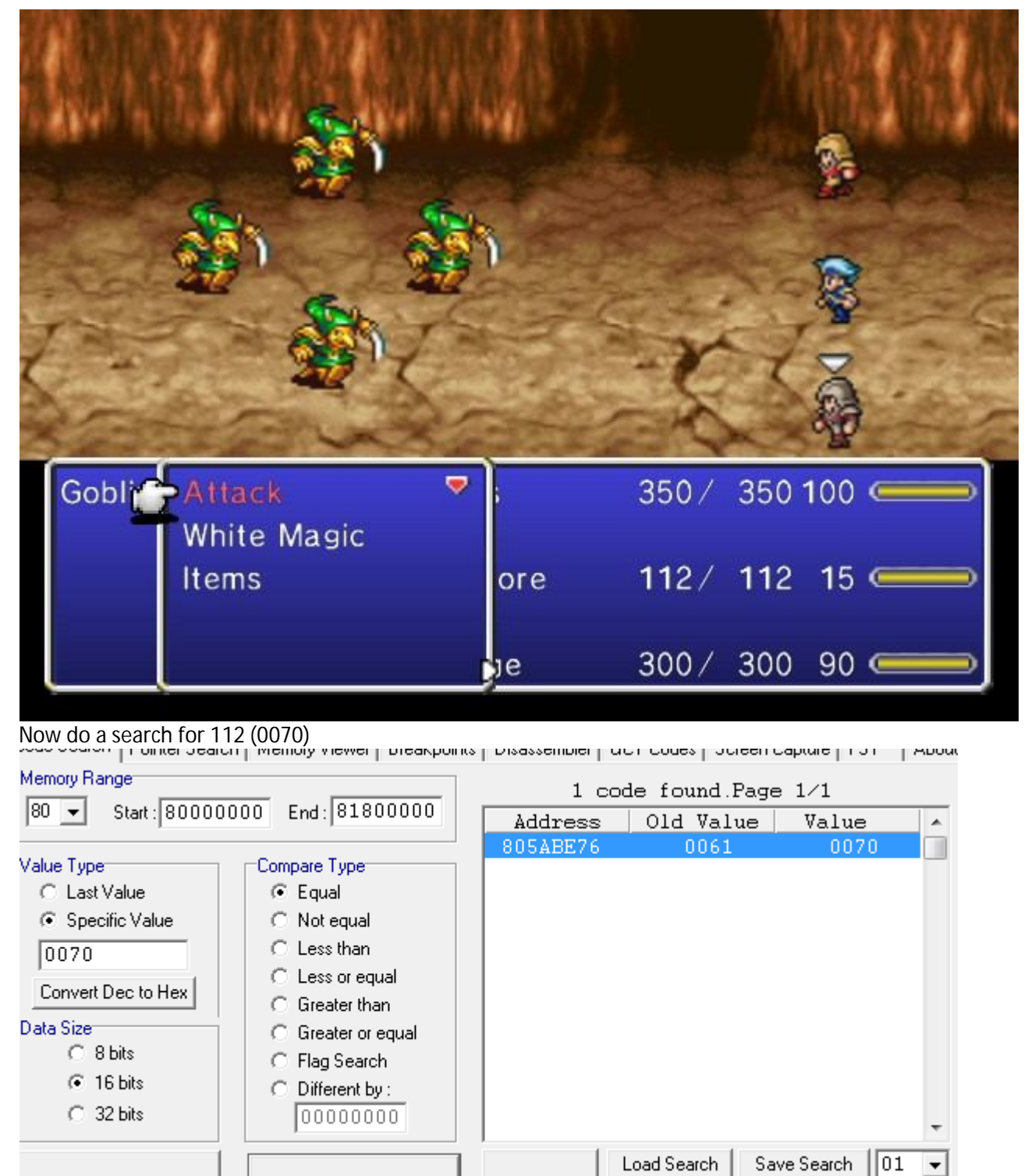

Awesome! Right-Click 805ABE76 and click Poke. Now click the poke button, did your Current HP turn back to 97?

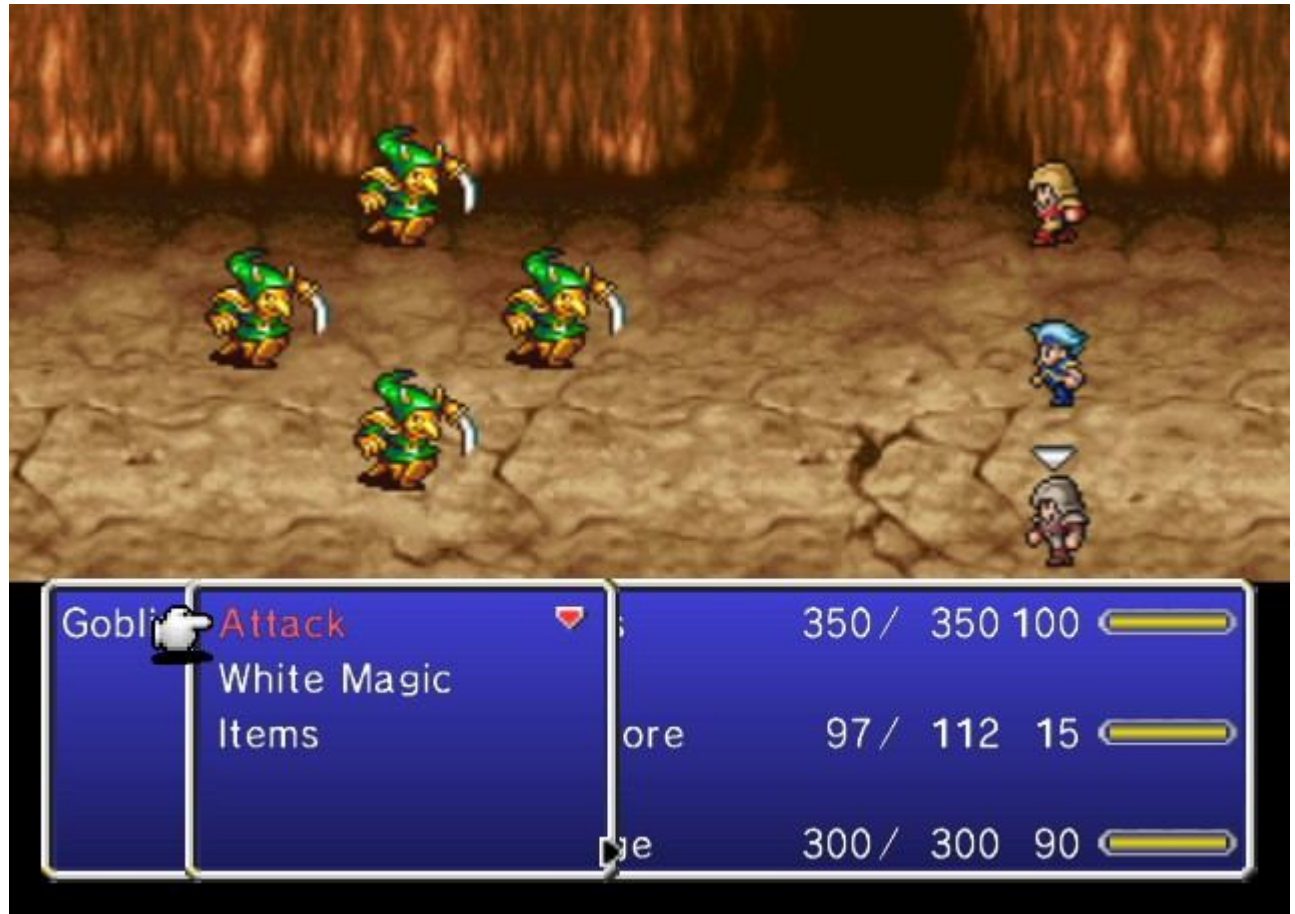

Sure did. Now you can modifier the current Hp with any value 0000-270F! Try it out; I'll try 270F for example.

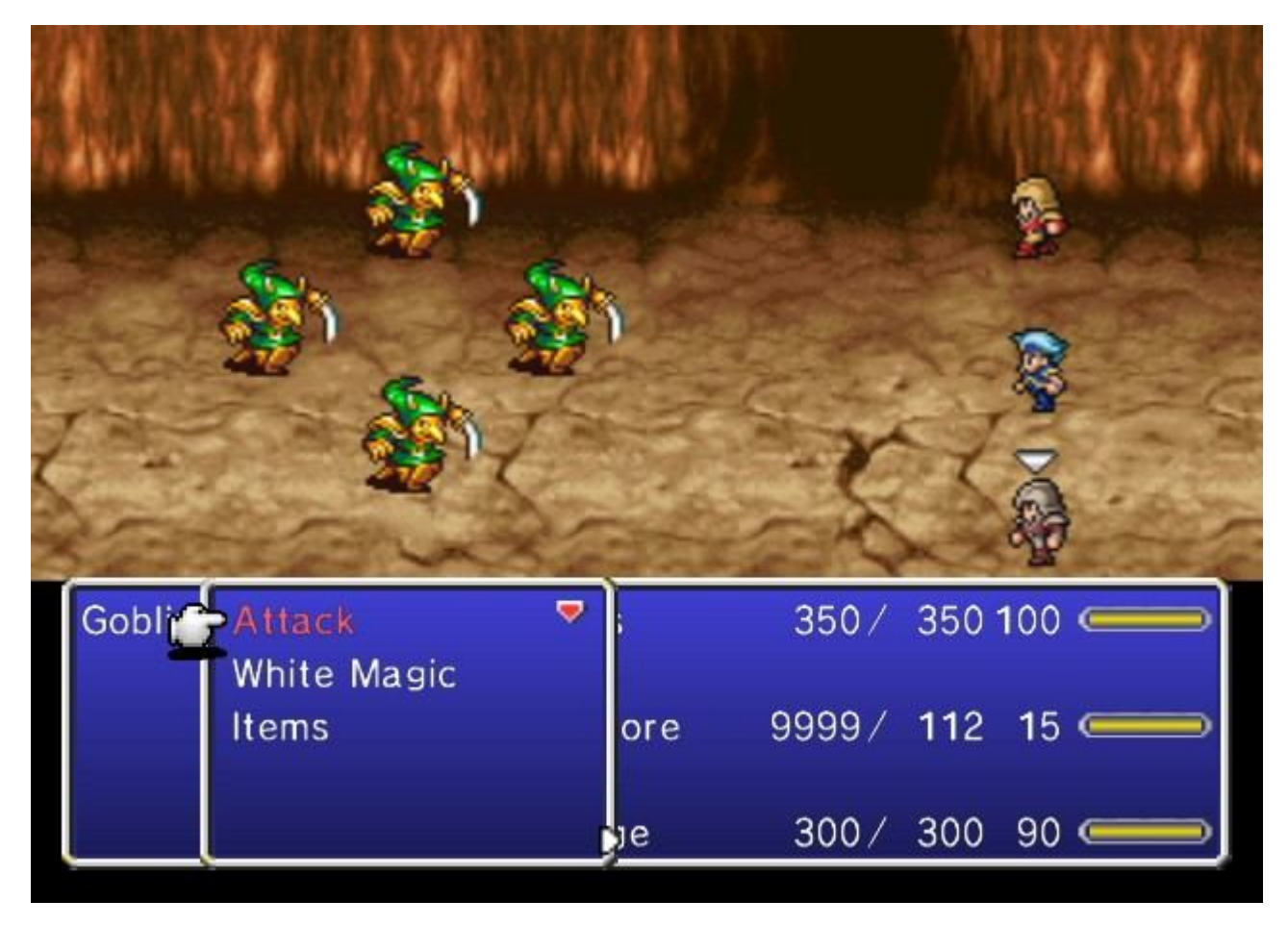

Open up 805ABE76 in the Memory Viewer and put Auto-update on. Just watch the Viewer and look for any changes ocalent community and production to the process matrix from concert concert categories for a sufficient of the

| soao ooaron jirii omkon ooaron i |               |                  |                 |                  | programme   pregesommer   alg. pogos   porcon cabiero   i o i |  |
|----------------------------------|---------------|------------------|-----------------|------------------|---------------------------------------------------------------|--|
|                                  | Take Snapshot |                  | <b>805ABEE2</b> |                  | Show Snapshot                                                 |  |
| Auto-Update <sup>-</sup>         | Display       | 00010203         | 04050607        | 08090A0B         | <b>OCODOEOF</b>                                               |  |
| $\nabla$ On/Off                  | 805ABE00      | <b>FFFFFFFFF</b> | FFFFFFFFF       | <b>FFFFFFFFF</b> | <b>FFFFFFFFF</b>                                              |  |
|                                  | 805ABE10      | FFFFFFFFF        | <b>FFFFFFFF</b> | 00000000         | 00000000                                                      |  |
| 805ABE74<br>$10 -$               | 805ABE20      | FFFFFFFFF        | FFFF0000        | <b>FFFFFFFFF</b> | FFFF0000                                                      |  |
|                                  | 805ABE30      | FFFFFFFFF        | FFFF0000        | 00000000         | 00000000                                                      |  |
| Display Typet                    | 805ABE40      | 46520000         | 00007BD0        | 80594200         | 80EEA800                                                      |  |
| ⊙ Hex                            | 805ABE50      | 55441000         | 00005700        | 80EEB0B0         | 80EEB0F0                                                      |  |
| O ASCII                          | 805ABE60      | 00000001         | 00000000        | 0000000C         | 00000000                                                      |  |
| -Search-                         | 805ABE70      | 00000003         | 0000270F        | 00000000         | 00000000                                                      |  |
|                                  | 805ABE80      | 0000000C         | 000000FF        | 00000063         | 00000008                                                      |  |
|                                  | 805ABE90      | 000000FF         | 00000063        | 00000005         | 000000EE                                                      |  |
| Case Sensitive<br>п.             | 805ABEA0      | 00000063         | 00000043        | 00000000         | 00000000                                                      |  |
| $\Box$ Unicode                   | 805ABEB0      | 00000000         | 0000001F        | 000000FF         | 00000000                                                      |  |
| Search                           | 805ABEC0      | 00000000         | 00000000        | 00000000         | 000000FF                                                      |  |
|                                  | 805ABED0      | 000000FF         | <b>FFFFBFFF</b> | 00000000         | 00000039                                                      |  |
| <b>Floating Value :</b>          | 805ABEE0      | 00000042         | 00000035        | 00000039         | 00000070                                                      |  |
| $1.40115833$ e-41                | 805ABEF0      | 0000000F         | 00000015        | 00000000         | 00000000                                                      |  |
|                                  |               |                  |                 |                  |                                                               |  |

I used White Magic and cure myself like twice and noticed 805ABEF3 changed

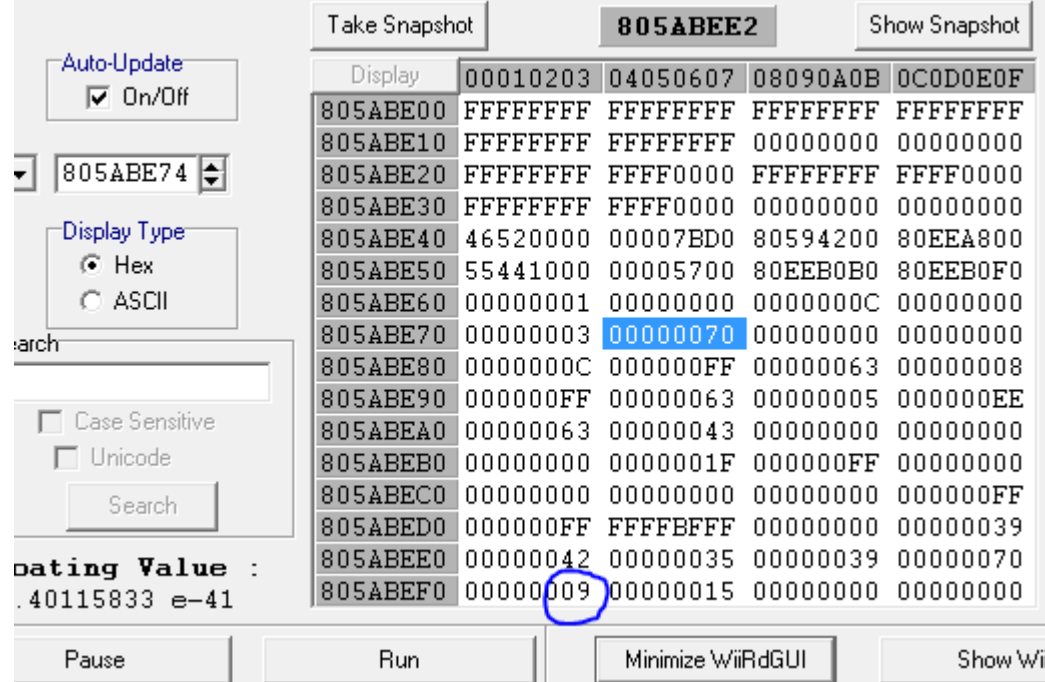

Let us Poke the address and let see if it can possible be our Mana code. I am going to poke it with 63

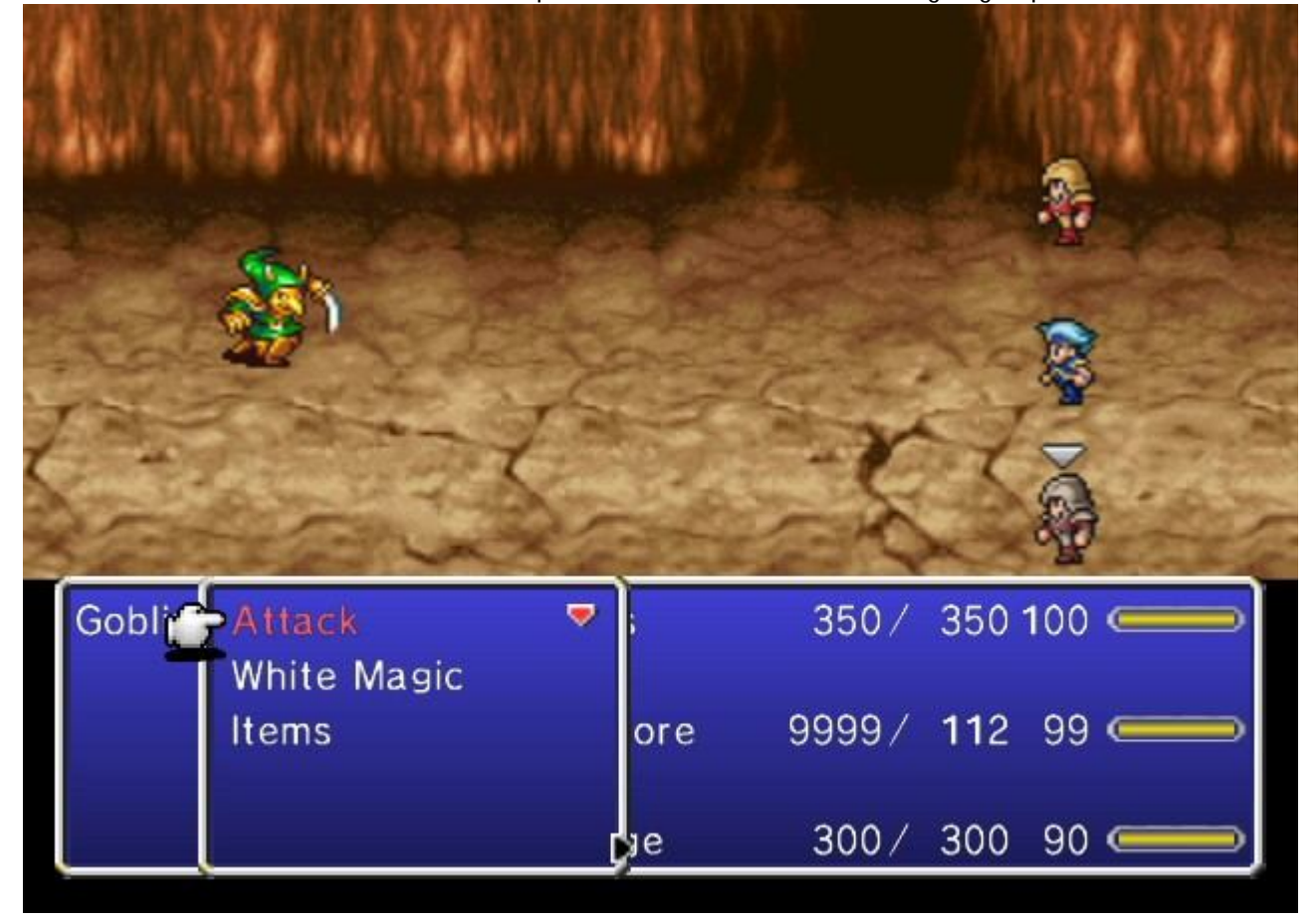

Yes! The code does in fact work.

So far we have

Max Gil 804F33F2 270F

Individual Item Codes

Have All Items 084F382B 00000062 01200004 00000000

Infinite Health Ceodore 025ABE76 0000270F

Infinite Mana Ceodore 005ABEF3 00000063

Let us try to get some After Battle Codes. When you finish Battle you usually get 2 messages. "XX Amount of gil obtained" and XX amount of EXP earned. Occasionally you get items/treasures We are going to begin with Gil

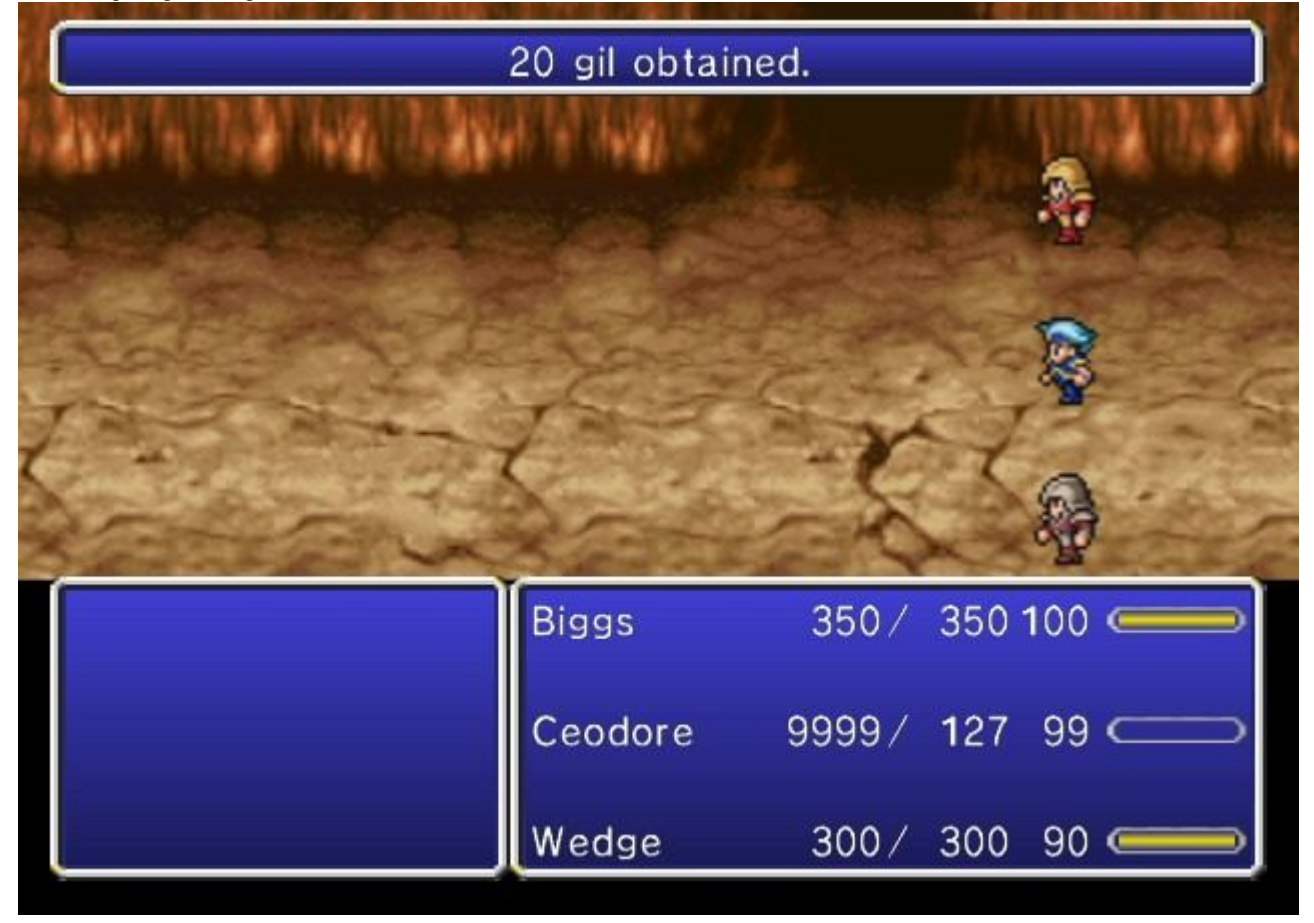

It says we got 20 gil. In WiiRd let us do a search 16-Bit Search for 20 (14). I did another battle and got 32 gil.

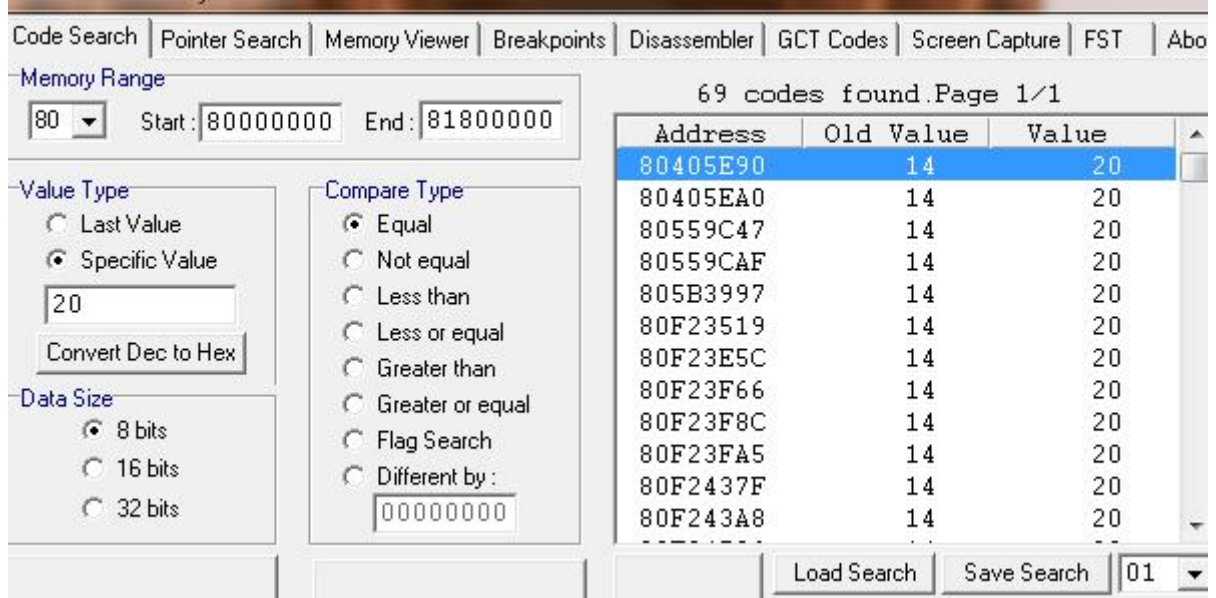

We are close to getting the code, another battle should do it. I got 52 gil in the next battle. Do a search for 34.

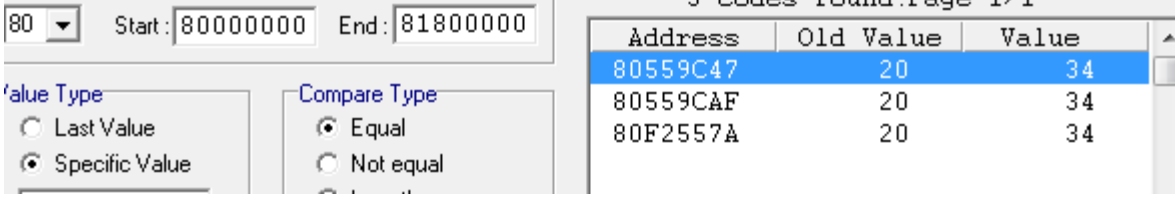

Now that is really close, you can either start poking or try one more search to be safe. I did another battle so be safe and there are still 2 address left!

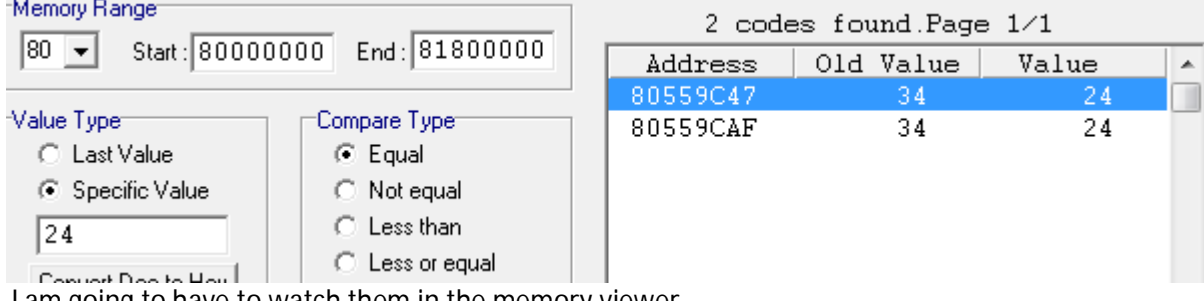

I am going to have to watch them in the memory viewer

![](_page_15_Picture_30.jpeg)

Time for another battle… Oh that 178 you see to the left is the EXP earned address (I got 376 EXP that fight) Looks like I need both address for it to work

9999 Gil After Battle 02559C46 0000270F 02559CAE 0000270F

![](_page_15_Picture_3.jpeg)

9999 EXP Earned After Battle 02559C42 0000270F

![](_page_16_Picture_0.jpeg)

Not bad at all you got Money, items, weapon, accessories, health, mana, and some after battle codes all under an hour.

I would say this is a pretty guide jump start for you. If you have any questions please feel free to ask or ask on the forums.

-GMO